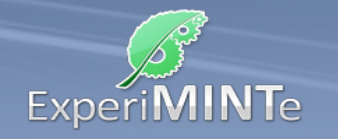

## Durchführung:

- Installiere ein Spannungsmessgerät über der Lampenfassung.
- Installiere an einem beliebigen Leiterstück ein Strommessgerät.
- Setze eine beliebige Lampen ein.
- Beobachte bei verschiedenen Spannungen die Stromstärke und die Lichtleistung.
- Berechne die elektrische Leistung und trage sie mit der Spannung in einer Messreihe auf.
- Wiederhole dies mit den anderen Lampen.

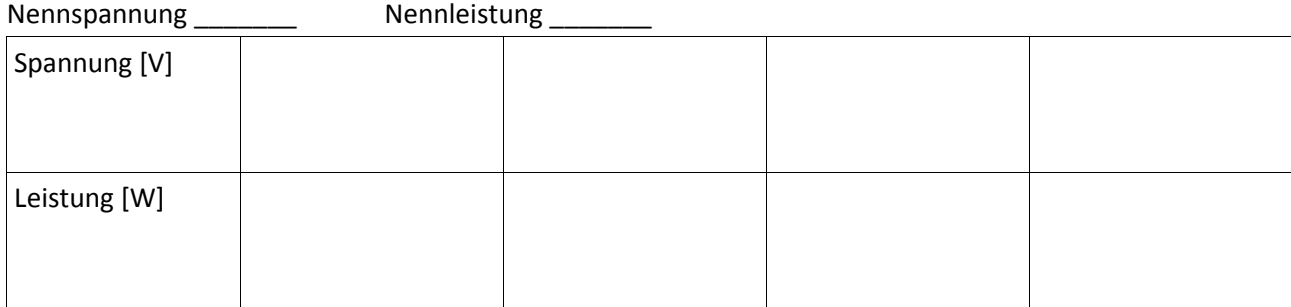

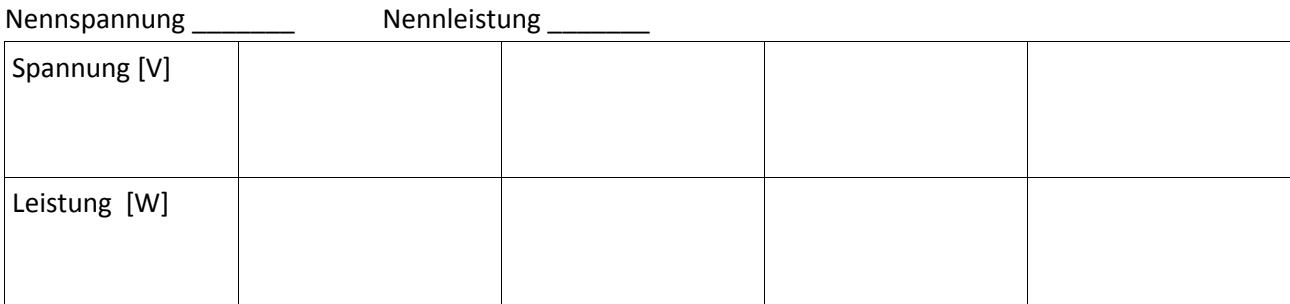

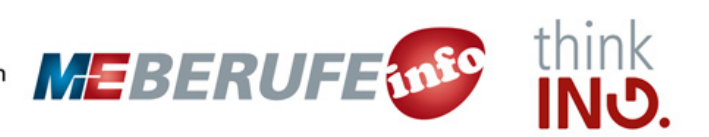